March 26,2004

# EE3755 EXAM 2:

# Do not turn over the page till I say so. Some problems are very easy so do not spend Too much time on them. If you think a problem is difficult, try to solve The easy ones First.

## **Name:**

#### **SSN:**

Problem 01(10pts): 05mins Problem 02(07pts): 01mins Problem 03(10pts): 05mins Problem 04(10pts): 05mins Problem 05(06pts): 05mins Problem 06(10pts): 05mins Problem 07(20pts): 12mins Problem 08(15pts): 05mins Problem 09(10pts): 02mins Bonus 10(2pts): 01mins

Total 100pts 46mins

*Solution*

# **Problem 1: Fill the output of ripple carry counter after time 150.(q value and time)// (10pts. 5mins)**

module ripple\_carry\_counter(q,clk,reset);

output [3:0] q; input clk, reset; T\_FF tff0(q[0],clk,reset); T\_FF tff1(q[1],q[0],reset); T\_FF tff2(q[2],q[1],reset); T\_FF tff3(q[3],q[2],reset);

endmodule

module T\_FF(q,clk,reset);

output q; input clk,reset; wire d;

```
D_FF dffo(q,d,clk,reset);
not n1(d,q); //not is a Verilog-provided primitive. case sensitive
endmodule
```
//module D\_FF with synchronous reset module D\_FF(q,d,clk,reset); output q; input d,clk,reset; reg q;

```
always @(posedge reset or negedge clk)
```
if (reset)  $q = 1'$ b0;

// module D\_FF with synchronous reset else

 $q = d$ ;

endmodule

// Test bench or Stimulus Block module stimulus;

reg clk; reg reset; wire [3:0] q;

ripple\_carry\_counter r1(q, clk, reset);

// Control the clk signal that drives the design block.Cycle time =10 initial  $clk = 1'b0$ ; //set clk to 0 always #5 clk =  $\neg$ clk; // toggle clk every 5 time units

//Control the reset signal that drives the design block //rest is asserted from 0 to 20 and from 200 to 220.

```
initial
begin
       reset = 1'b1:
       #15 reset = 1^{\circ}b0;
       #180 reset = 1'b1;
       #10 reset = 1'b0;#20 $finish; //terminate the simulation
end
// Monitor the outputs
initial
       $monitor($time, "Output q = %d",q);
endmodule
//Solution 
//Output of the simulation
//# 0 Output q = 0//# 20 Output q =1
//# 30 Output q =2
//# 40 Output q = 3//# 50 Output q = 4//# 60 Output q = 5//# 70 Output q =6
//# 80 Output q = 7//# 90 Output q = 8//#100 Output q =9
//#110 Output q = 10
//#120 Output q = 11
//#130 Output q =12
//#140 Output q = 13
//#150 Output q =14
//#160 Output q = 15 // fill q
\frac{1}{4170} Output q = 0 \frac{1}{10} fill q
//#180 Output q = 1 // fill q
\frac{1}{4190} Output q = 2 \frac{1}{101} fill q
//#195 Output q = 0 // fill time
//# 210Output q =1 // fill time
//#220 Output q = 2 // fill q
```
# **problem 2: Complete the table. (7pts. 1 Mins)**

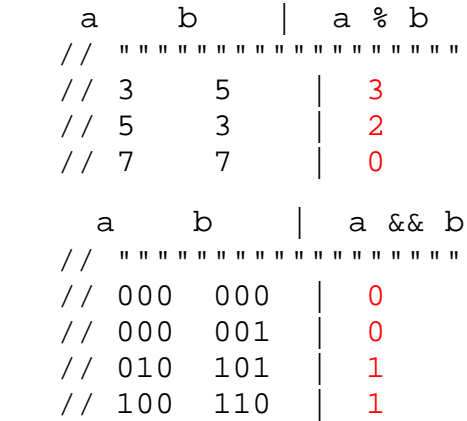

# **problem 3: Convert the module below to an implicit form.(10pts. 5mins)**

```
module bfa_explicit(sum,cout,a,b,cin);
  input a,b,cin;
  output sum,cout;
 wire term001, term010, term100, term111;
  wire ab, bc, ac;
  wire na, nb, nc;
 or o1(sum,term001,term010,term100,term111);
  or o2(cout,ab,bc,ac);
  and a1(term001,na,nb,cin);
 and a2(term010,na,b,nc);
  and a3(term100,a,nb,nc);
  and a4(term111,a,b,cin);
  not n1(na,a); 
 not n2(nb,b);
  not n3(nc,cin);
 and a10(ab,a,b);
  and a11(bc,b,cin);
  and a12(ac,a,cin);
endmodule 
//Solution comes here
module bfa_implicit(sum,cout,a,b,cin);
   input a,b,cin;
   output sum,cout;
   assign sum =
       ~\sima & ~\simb & cin |
       ~\sima & b & ~\simcin |
        a 8 - b 8 - cin a & b & cin;
  assign cout = a & b \mid b & c cin a & c cin;
endmodule
```
#### **Problem 4: Fill in the values for x below.(10pts. 5mins)**

############################################## module opp\_example(); reg [7:0] x,a; reg [3:0] b,c,; reg [2:0] s; initial begin  $a = 19;$  $x = a < 10$  ? 10 :  $a < 20$  ? 20 : 30;  $\frac{1}{x} = 20$  $b = 4'h6;$  c= 4'b0001;  $x = b & c;$  //  $x = 0$  $x = b \&c$  //  $x = 1$  $b = 4'$ b0001;  $x = \{ 3'd2, 1'h1,b \};$   $\| x = 01010001$  $x = 8'$ b00001011;  $s = 2$ ;  $x = x \ll s$ ;  $\frac{1}{x} = 00101100$  $b = -3$ ;  $c = 1$ ;  $x = b > c$ ; // Explain this one , why?  $// x = 1$ , unsigned number  $b = -1$ ;  $c = 3;$  $x = b \leq c$ ; // Explain this one, why?  $// x = 0$  unsigned number  $b = -1$ ;  $c = 15$ ;  $x = b == c;$  //  $x = 1$  $b = 2$ ;  $c = 3;$  $x = b == c;$  //x = 0 end

endmodule;

# **problem 5: Draw the figure for module who\_am\_I(6pts. 3mins)**

```
module who_am_I(x,a,b);
      output x;
      input a,b;
      wire na, nb, na_b, a_nb;
      not n1(na,a);
      not n2(nb,b);
      and a1(na_b,na,b);and a2(a_nb,a,nb);
      or o1(x,na_b,a_n);
endmodule
(a) Draw the figure for module who_am_I
```

```
(b) what kind of logic is that and what will be verilog code for that?
    exclusive or; xor(x,a,b);
```
# **problem 6: Complete the module , think about the input size(10 pts. 5mins)**

```
module signed_adder_different_input_size(sum,overflow,a,b);
  input [7:0] a;
  input [3:0] b;
  output [7:0] sum;
  output overflow;
 wire sa = a[7];
 wire sb = b[3];
 wire sum = sum[7];
 assign sum = a + \{ sb ? 4' b1111 : 4' b0, b \}; //Fill code here.
 assign overflow = sa := sb ? 0 :
                 sb == ssum ? 0 : 1; //Fill code here.
  endmodule
```
#### **Problem 7: Population Counter: (20pts. 12 mins)**

```
module pop(p,a,clk);
   input [31:0] a;<br>input clk;
   input
   output p;
   reg [5:0] p;
  reg [31:0] acopy;
    reg [5:0] pcopy;
    initial acopy = 0;
    initial pcopy = 0;
    always @( posedge clk )
     begin
        if( acopy == 0) begin
             p = pcopy;pcopy = 0;
              acopy = a;
           end
         else
           begin
             pcopy = pcopy + acopy[0];acopy = acopy \gg 1; end
```
end

endmodule

- (a) When will be earliest time we know the correct output p?(how many clock cycles) and what will be input at that time?(3pts) clock 1, all 0.
- (b) What will be the worst case input? (which input will produce the correct output p at the latest time).(3pts) any input with 1 at bit position 31.
- (c) What is the problem of the above module?(hint: think about (a) and (b)).(2pts) Don't know when the correct output is.
- (d) If we divide the above module by 2, we roughly have a speed up of 2 (see the table :actually 32/17).

If we divide the above module by 4 , we roughly have a speed up of 4 (see the table : actually 32/10).

Assuming we use an adder unit which will add only 2 numbers at a time, we need 3 adder units when we divide the above module by 4.(see the table : 3 adders with 2 stages(levels))

| # of counting units | # of adder     | # of   | Processing   |
|---------------------|----------------|--------|--------------|
|                     | stages(levels) | adders | time(cycles) |
| 8                   |                |        |              |
|                     |                |        | 10           |
|                     |                |        |              |
|                     |                |        | 32           |

Table 1. Multi-unit population counter.

(d)-1. How many number of adders do we need when we have 16 counting units? (2pts) 15 (d)-2. What will be the processing time when we have 16 counting units? (2pts) 6

(e) Write a verilog code to finish the job 2 times faster than the above one.(assume adding the two intermediate p values takes 1 clock cycle and it should produce correct output at least after 20 cycles).( 8 pts)

```
module add(p,a,b,clk);
input [5:0] a,b;
input clk;
output p;
reg [5:0] p;
always @(posedge clk)
begin
    p = a+b;
     end
endmodule
module pop16(p,a,clk);
  input [15:0] a;<br>input clk;
  input
  output pi
 reg [5:0] p;
 reg [15:0] acopy;
 reg [5:0] pcopy;
  initial acopy = 0;
  initial pcopy = 0;
   always @( posedge clk )
     begin
       if( acopy == 0) begin
            p = pcopy;pcopy = 0;acopy = ai end
         else
          begin
           pcopy = pcopy + acopy[0];acopy = acopy \gg 1; end
     end
endmodule
module popfast(p,a,clk)
wire [5:0] p1,p2;
output p;
input [31:0] a;
reg [5:0] p;
pop16 pa(p1,a[31:16],clk);
 pop16 pb(p2,a[15:0],clk);
 add pc(p,p1,p2,clk);
endmodule
```
### **problem 8: Write a verilog program to convert a Packed BCD number to ASCII value.( 15pts. 5mins)**

 format: Packed BCD(8bits)  $B$ bit position: 0111 0100<br>decimal 7 4 decimal 7 there are 2 numbers in an 8 bits input. each number is 4 bits long. for example: input X 0000 0001 output  $Y = 8'd49$  //ASCII value for 1; output  $Z = 8'd48$  //ASCII value for 0; module packed\_bcd\_2\_ascii(Z,Y,X) input [7:0] X; output [7:0] Z,Y; // code comes here. assign  $Z = X[7:4] + 48$ ; assign  $Y = X[3:0] + 48$ ;

endmodule

#### **problem 9: Write a verilog program to compare 4bits numbers.( 10pts. 2mins)**

 You are given a module. The module name is mag\_comp\_slice. mag\_comp\_slice(eqout,smallout,bigout,a,b,eqin,smallin,begin);// code for this is omitted. you may use mag\_comp\_slice module which implements the fig.1.

Use mag\_comp\_slice module and write 4bits comparator.

 module fourbit\_comp(eq,big,small,a,b); output eq,big,small; // 1bits input [3:0] a,b; reg eq,big,small; wire eq1,gq2,eq3, big1,big2,big3,small1,small2,small3;

> mag\_comp\_slice(eq1,big1,small1,a[3],b[3],1,0,0); mag\_comp\_slice(eq2,big2,small2,a[2],b[2],eq1,big1,small1); mag\_comp\_slice(eq3,big3,small3,a[1],b[1],eq2,big2,small2); mag\_comp\_slice(eq,big,small,a[0],b[0],eq3,big3,small3);

endmodule

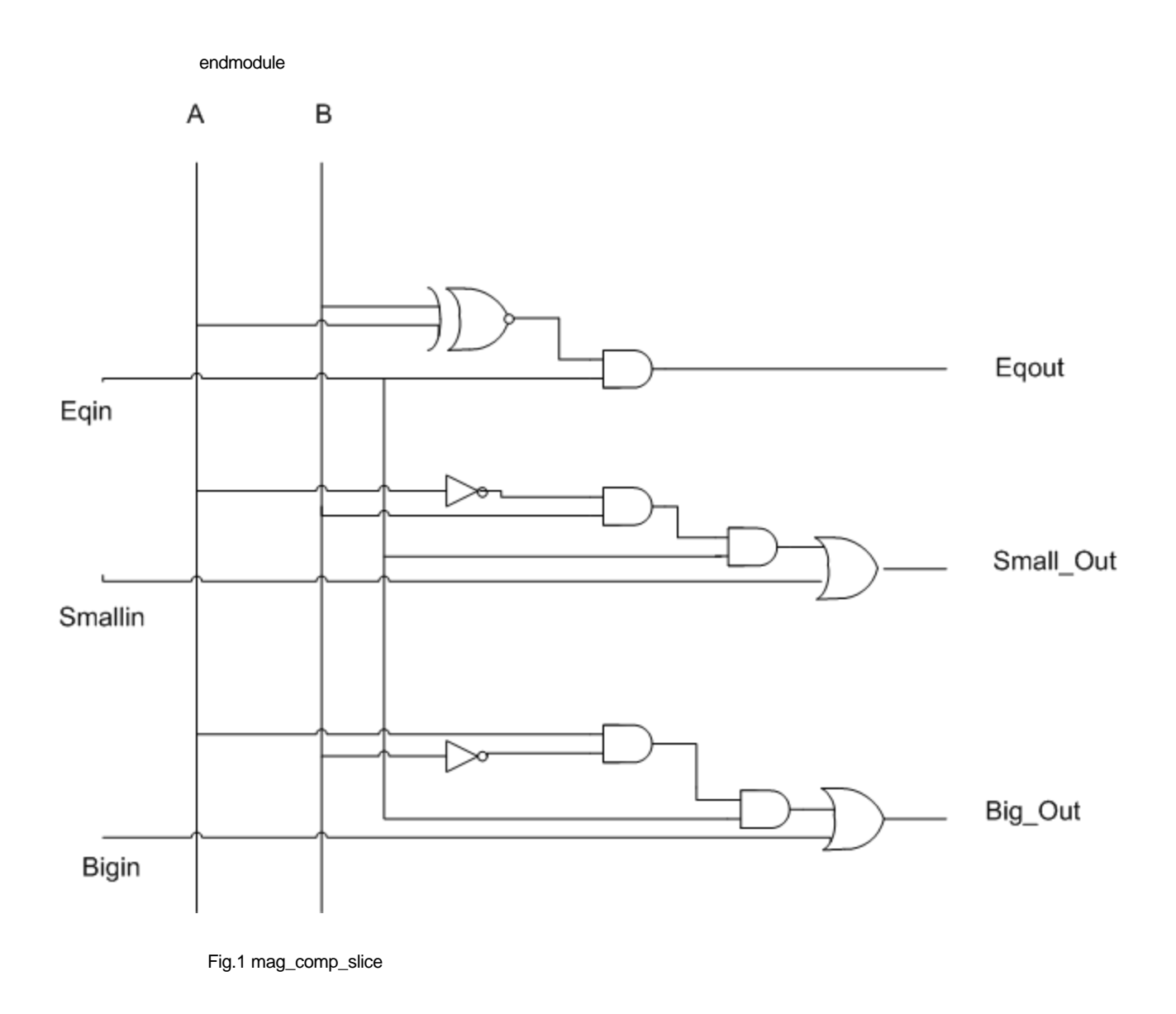

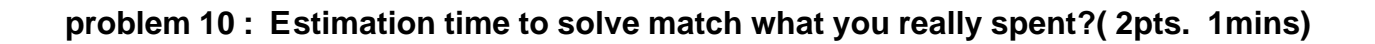